## SAP ABAP table VBREVAV {Revenue Recognition: Worklist}

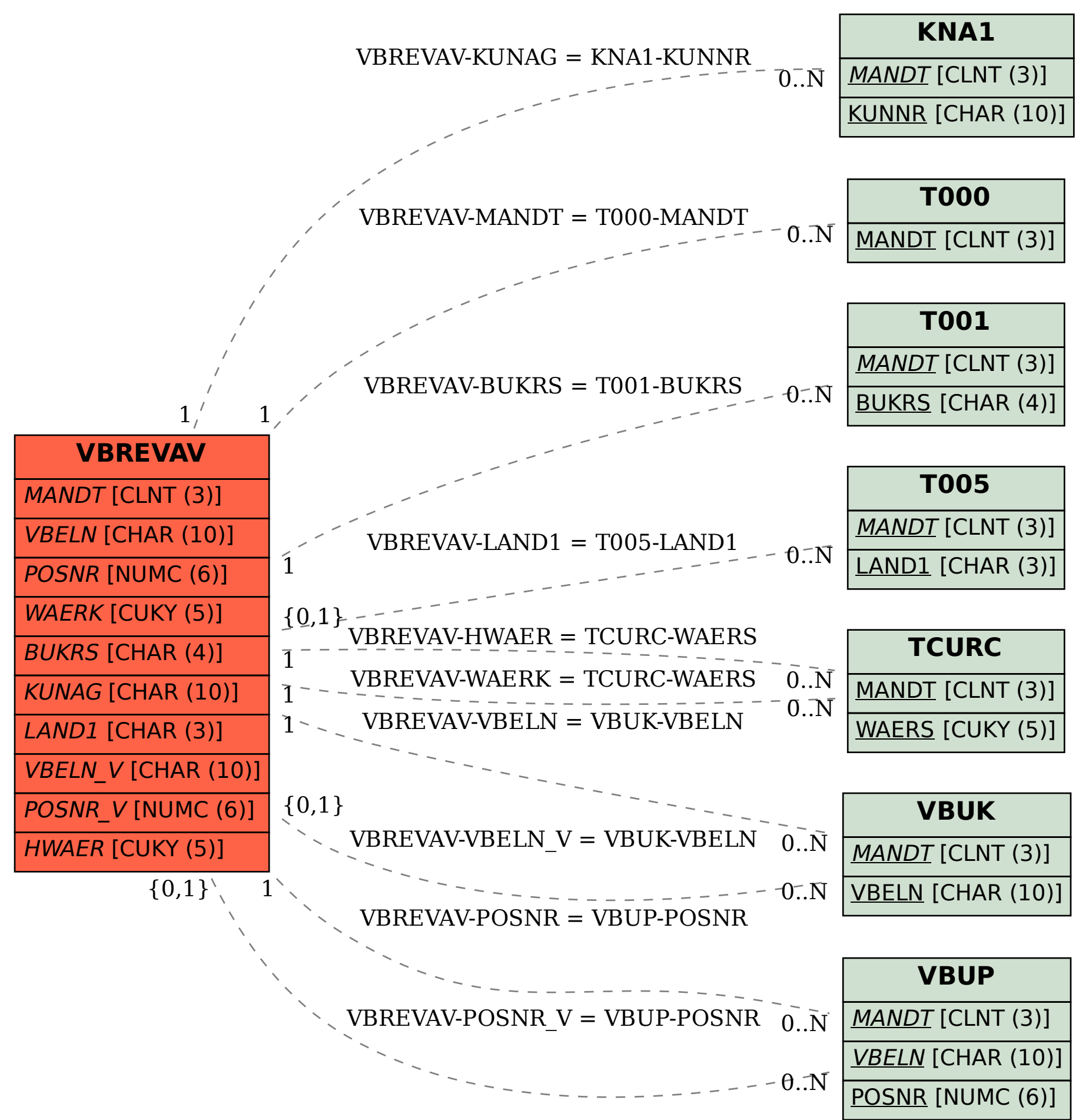